# **1 MOHRES Main User Interface**

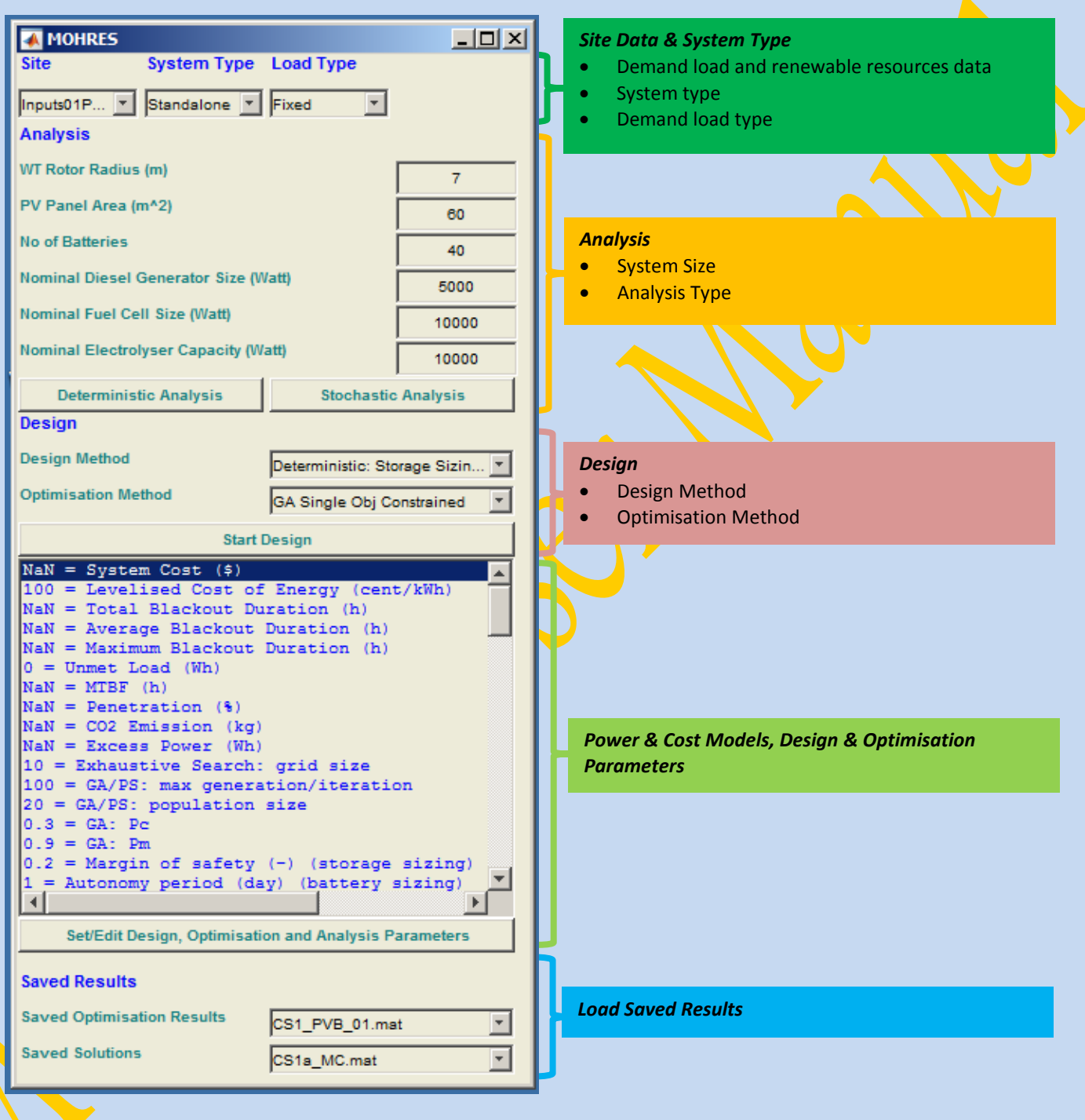

#### **2 Site Data & System Type**

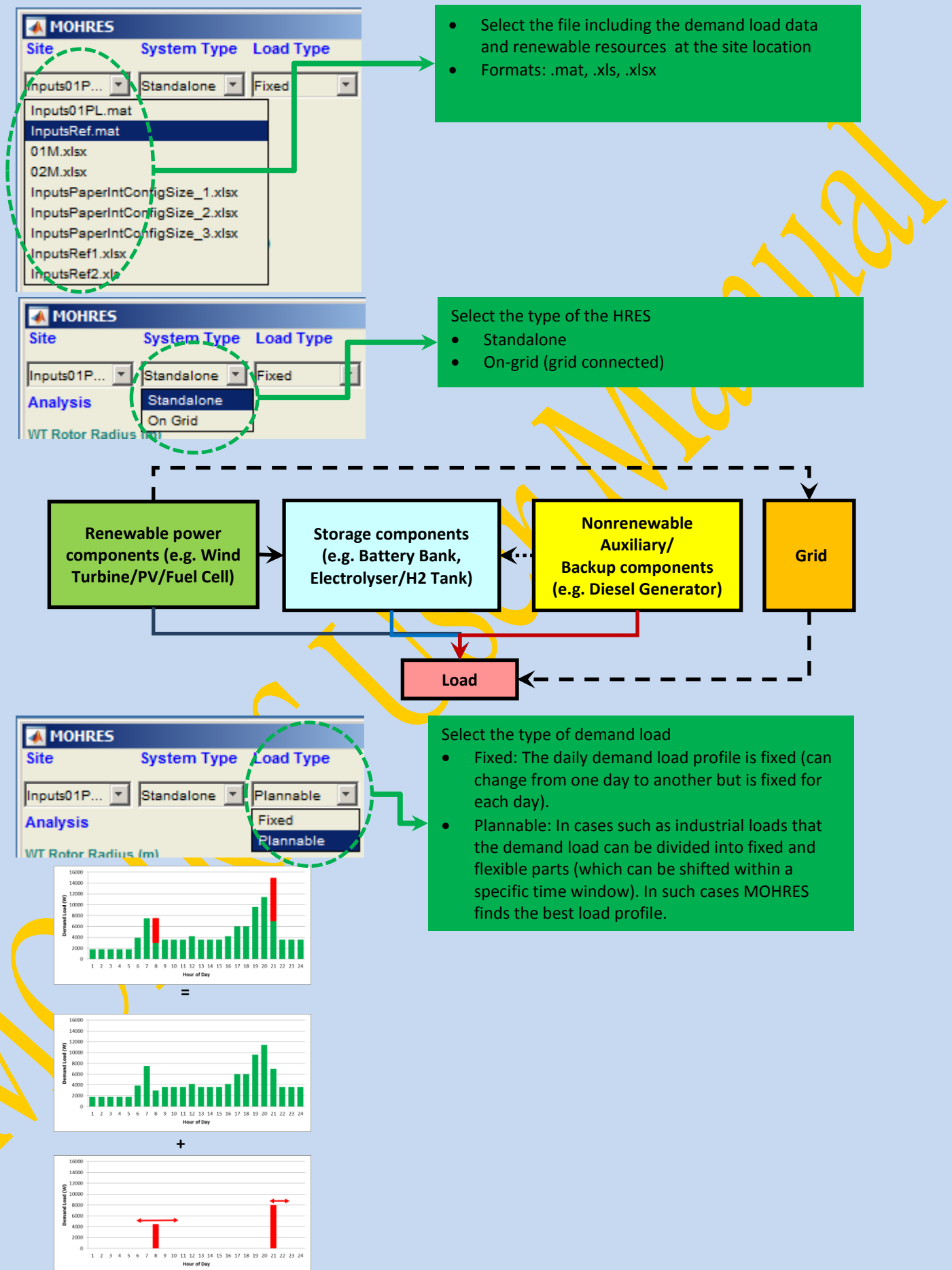

## **3 Analysis of a HRES**

#### **3.1 Deterministic Analysis**

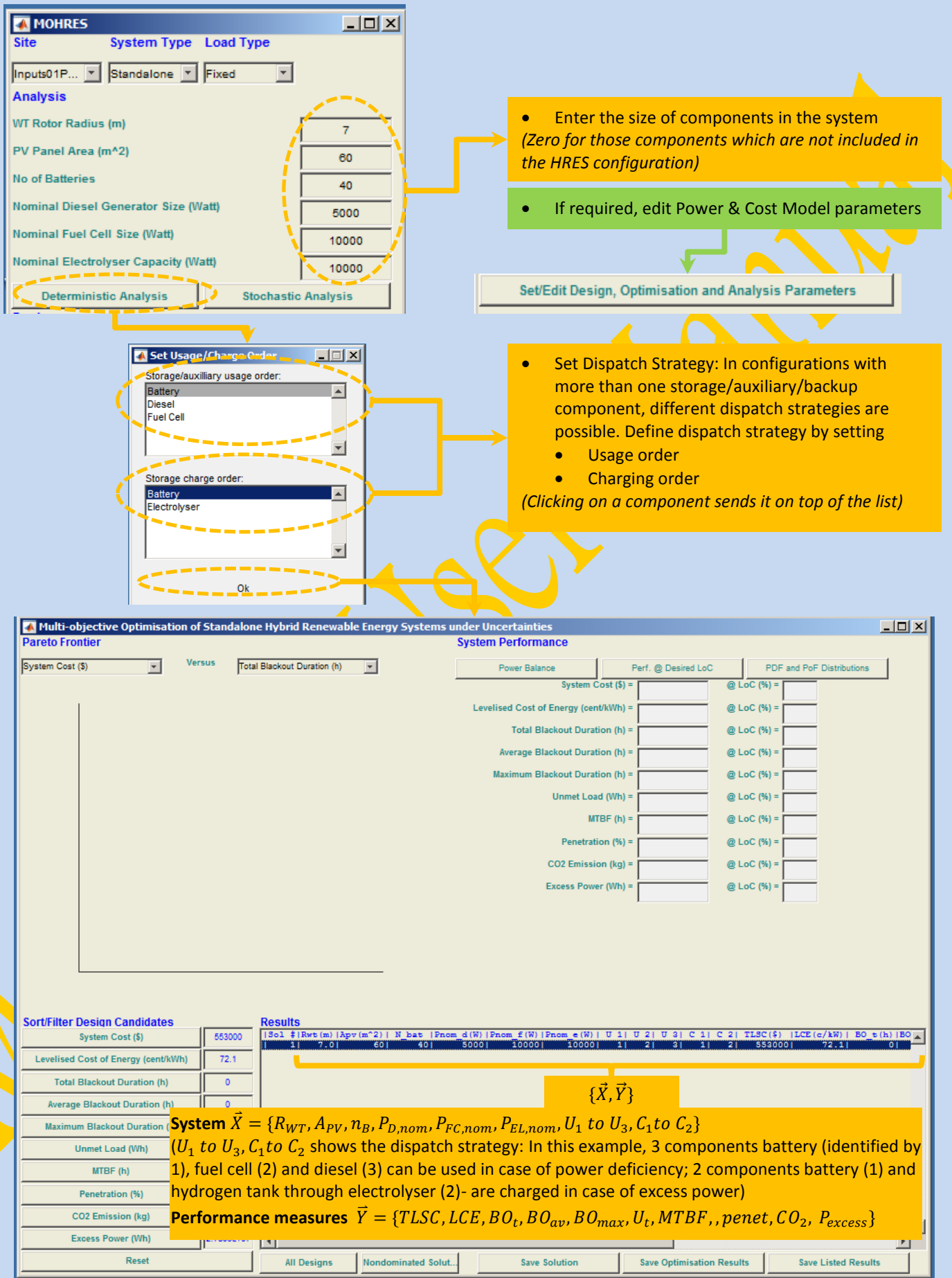

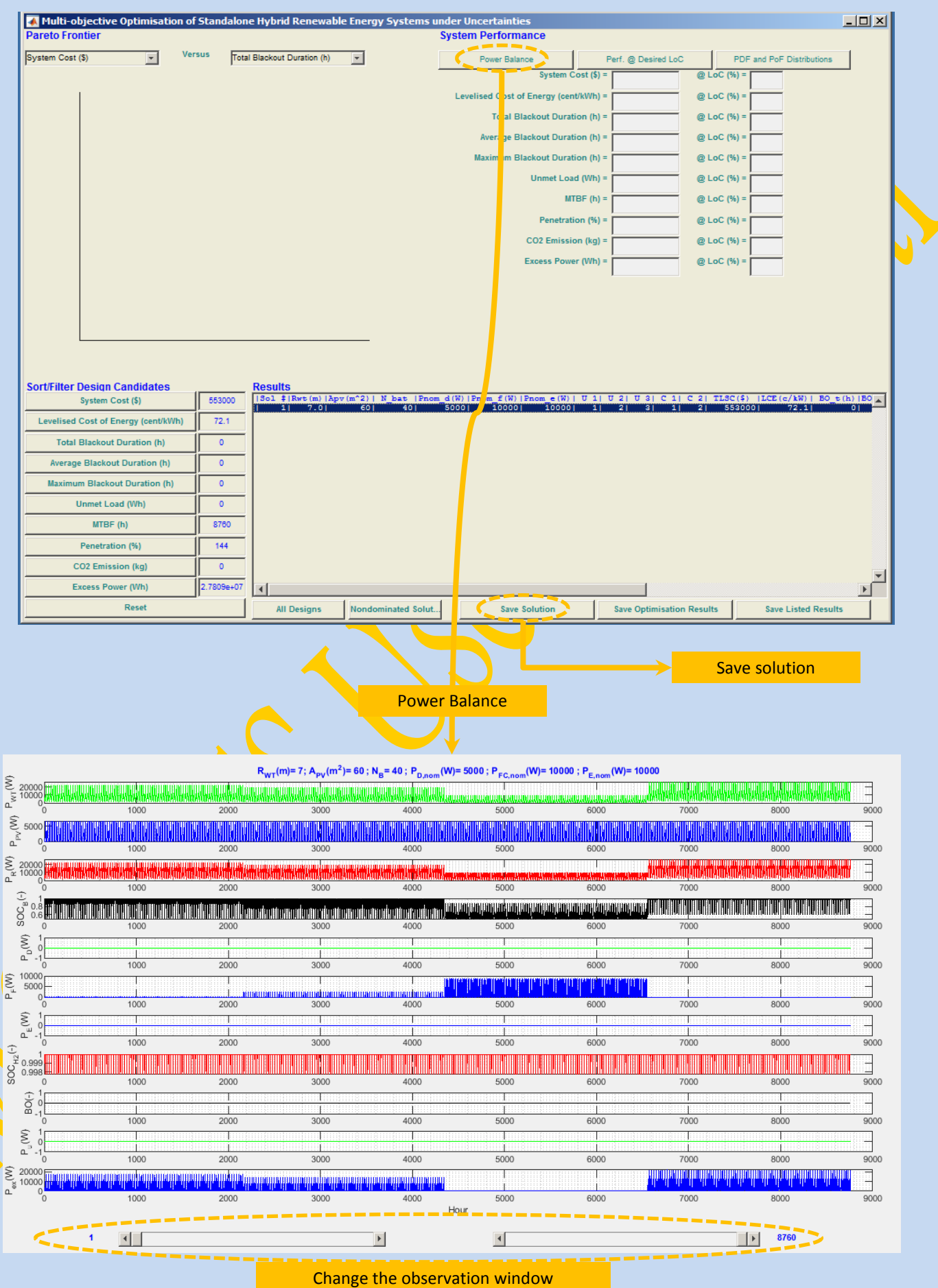

#### **3.2 Deterministic Analysis-Set/Edit Power & Cost Model parameters**

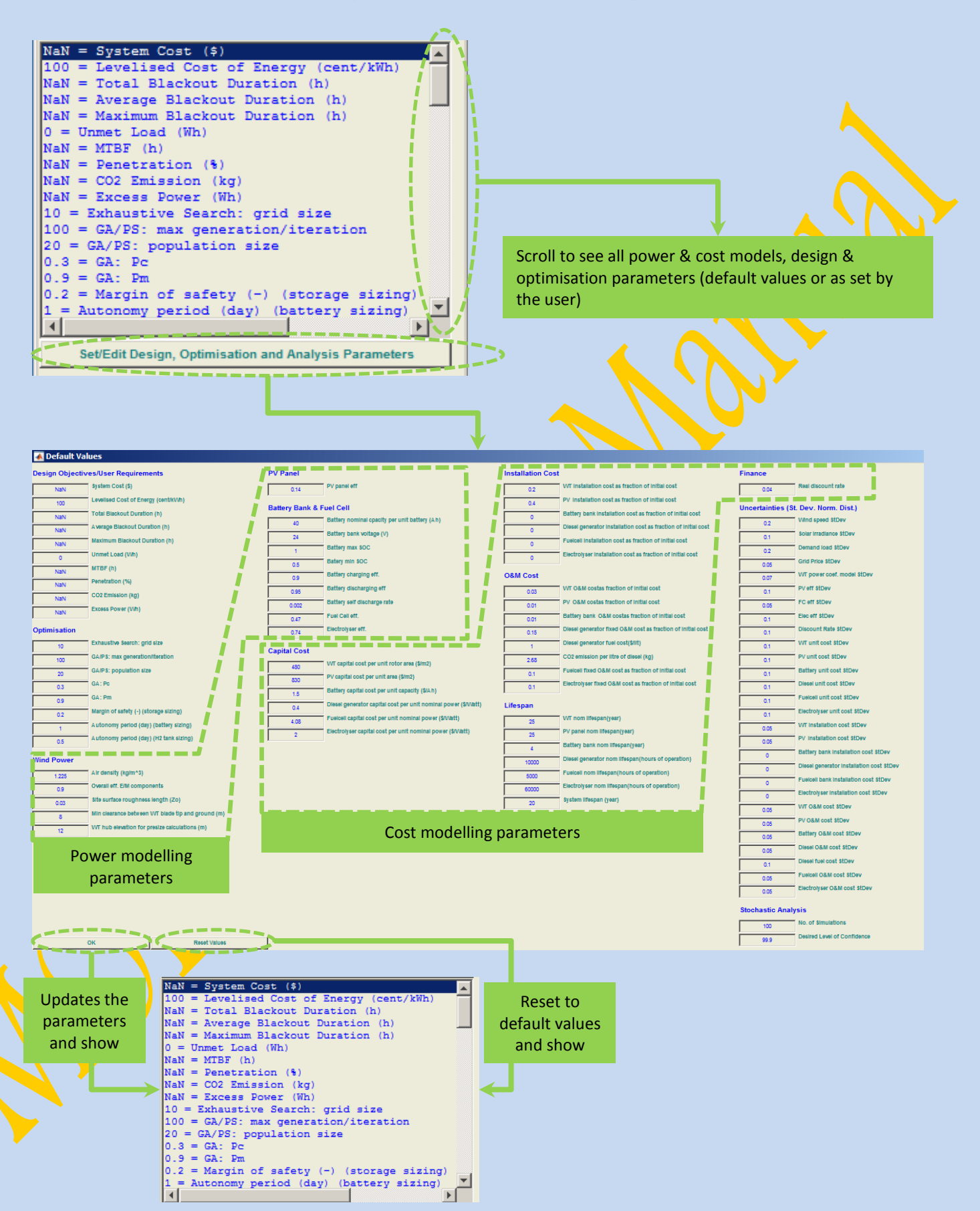

#### **3.3 Nondeterministic (Stochastic) Analysis**

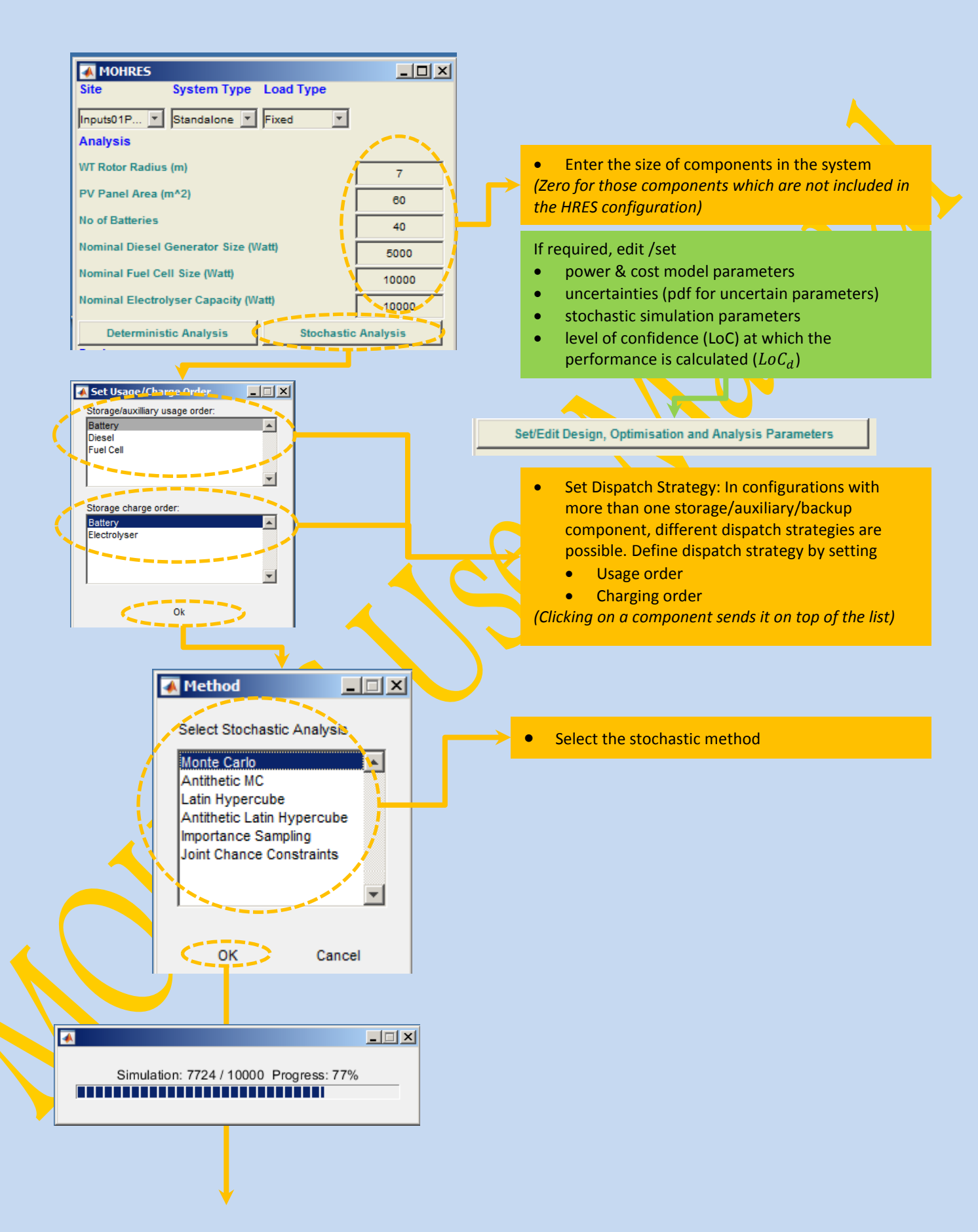

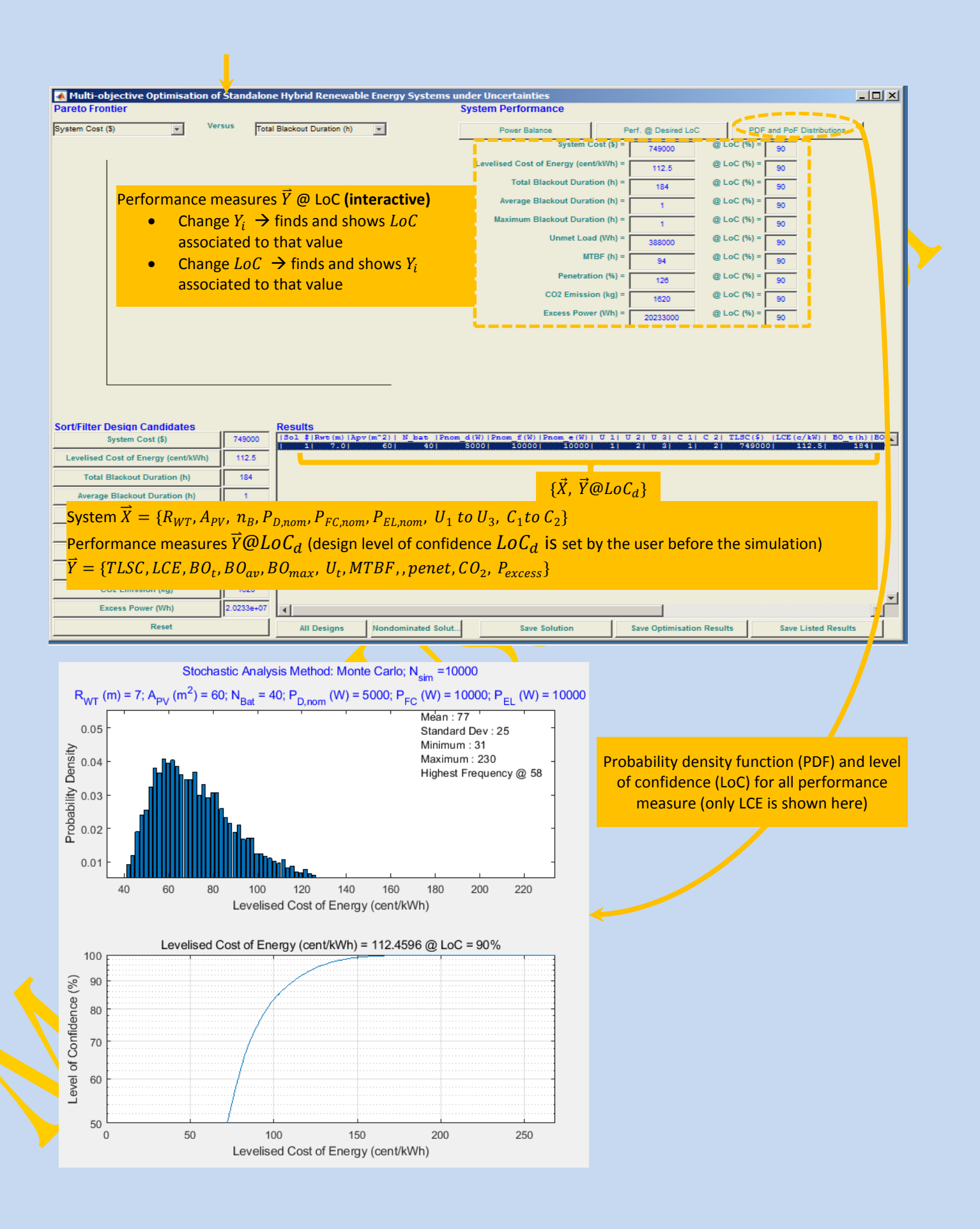

#### **3.4 Nondeterministic Analysis-Set/Edit uncertainties and stochastic simulation parameters**

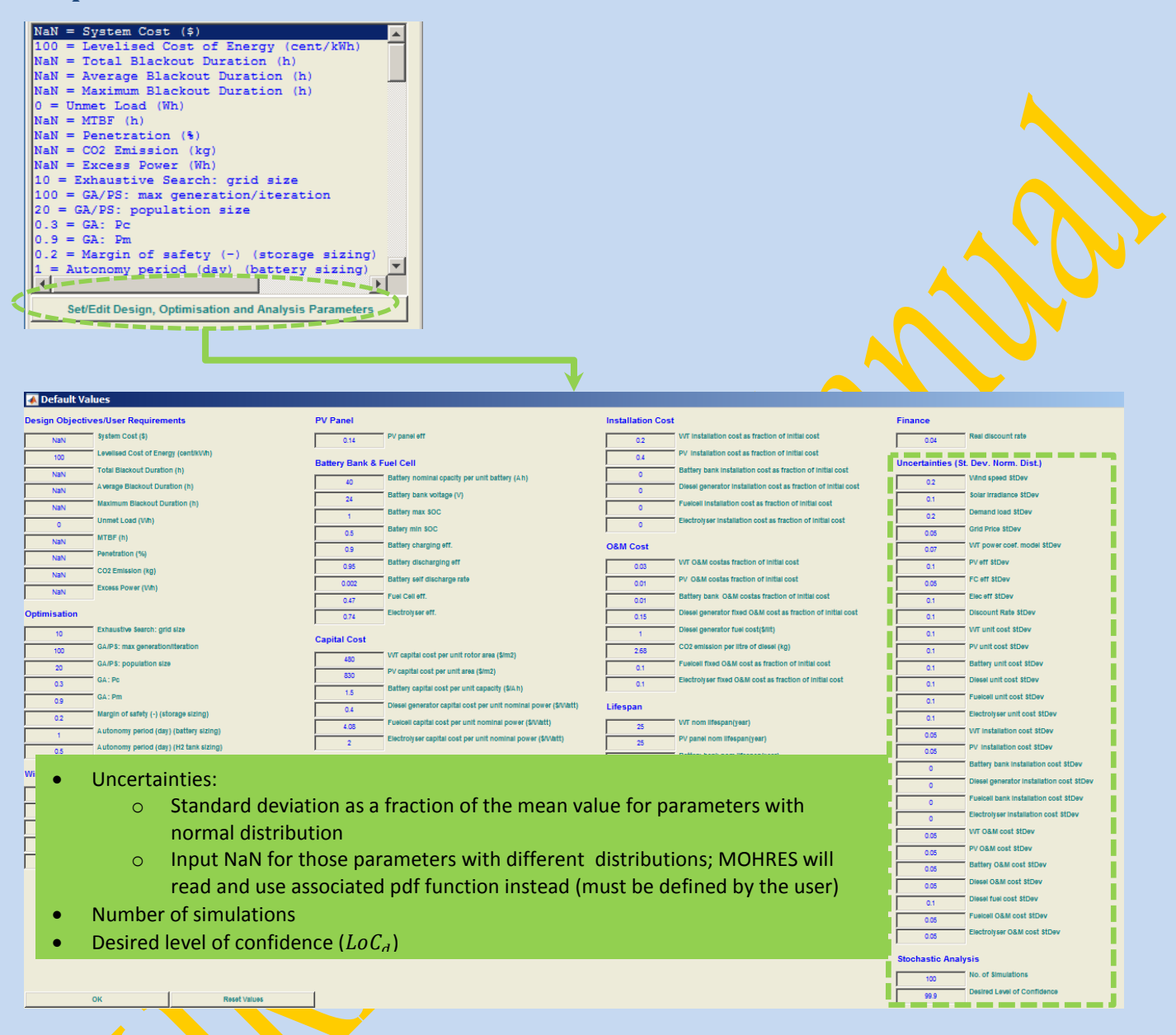

#### **4 Design**

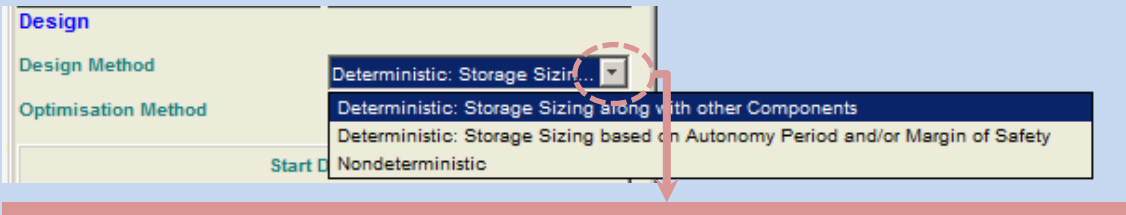

Select Design Method

- Deterministic (based on deterministic system analysis)
	- o Storage sizing along with the rest of components
	- o Storage sizing based on worst case scenarios (using autonomy period and margin of safety)
- Nondeterministic-runs a stochastic analysis for each design candidate evaluation (runs storage sizing along with the rest of components)

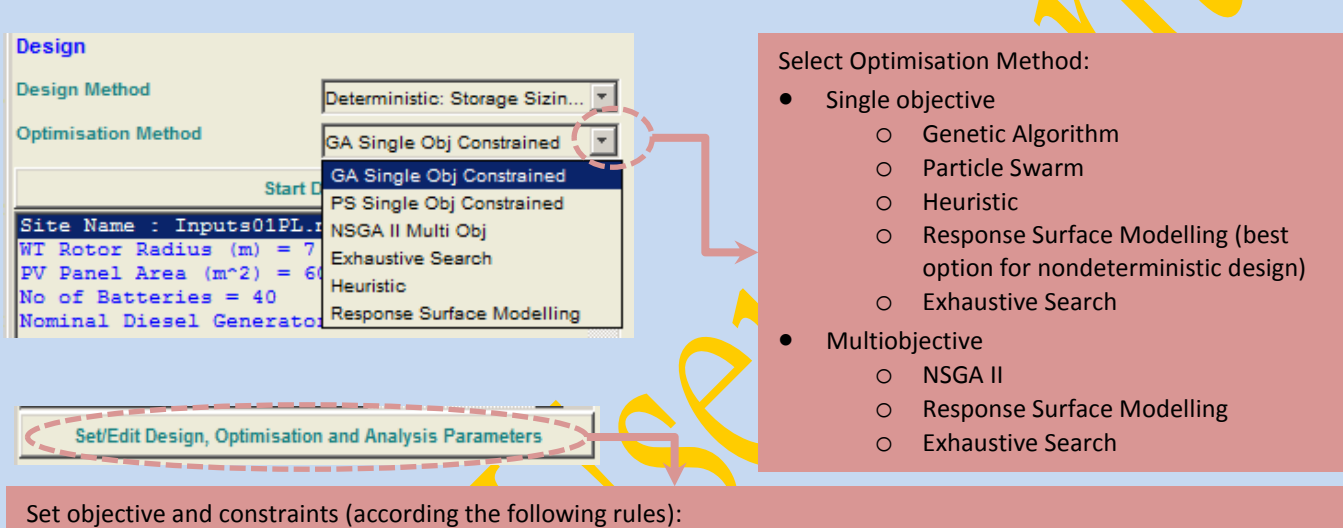

- For single objective optimisation
	- $\circ$  Put an arbitrary negative value for the performance measure which is the optimisation objective
	- o Put the constraint value for those performance measures which are constrained
	- $\circ$  Put NaN for those performance measures which are neither objective nor constraint
- For multiobjective optimisation
	- o Put an arbitrary positive value for the performance measures which are the optimisation objectives

Design Objectives/User Requirements

- o Put NaN for the rest of performance measures
- Examples:

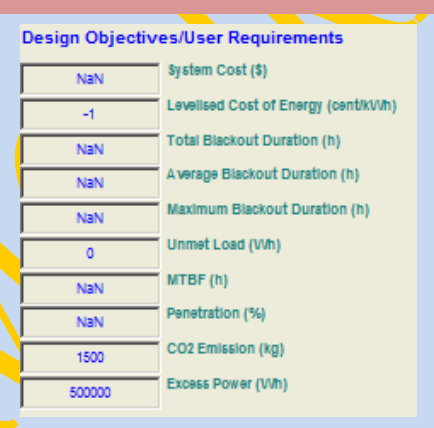

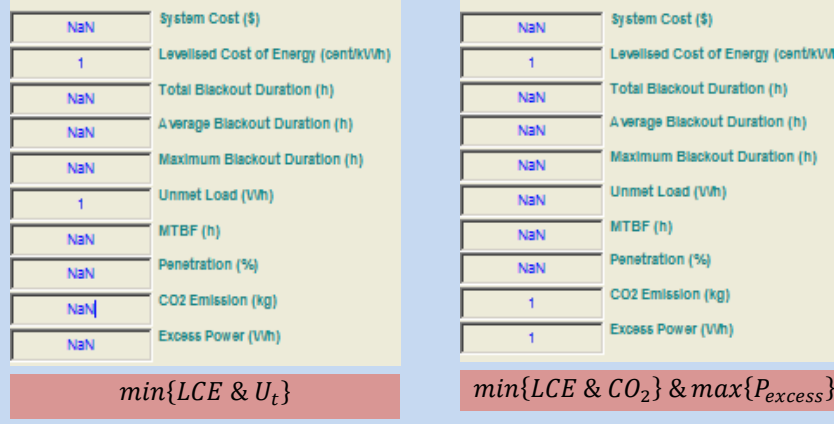

#### **Design Objectives/User Requirements**

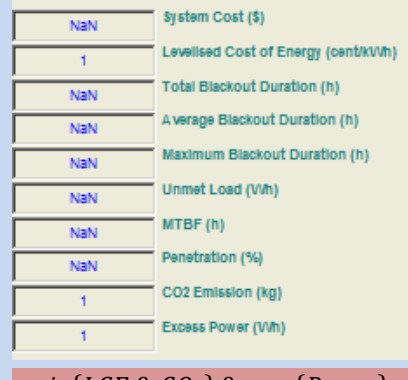

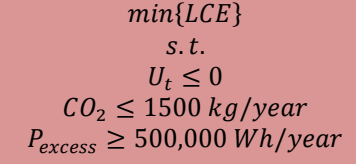

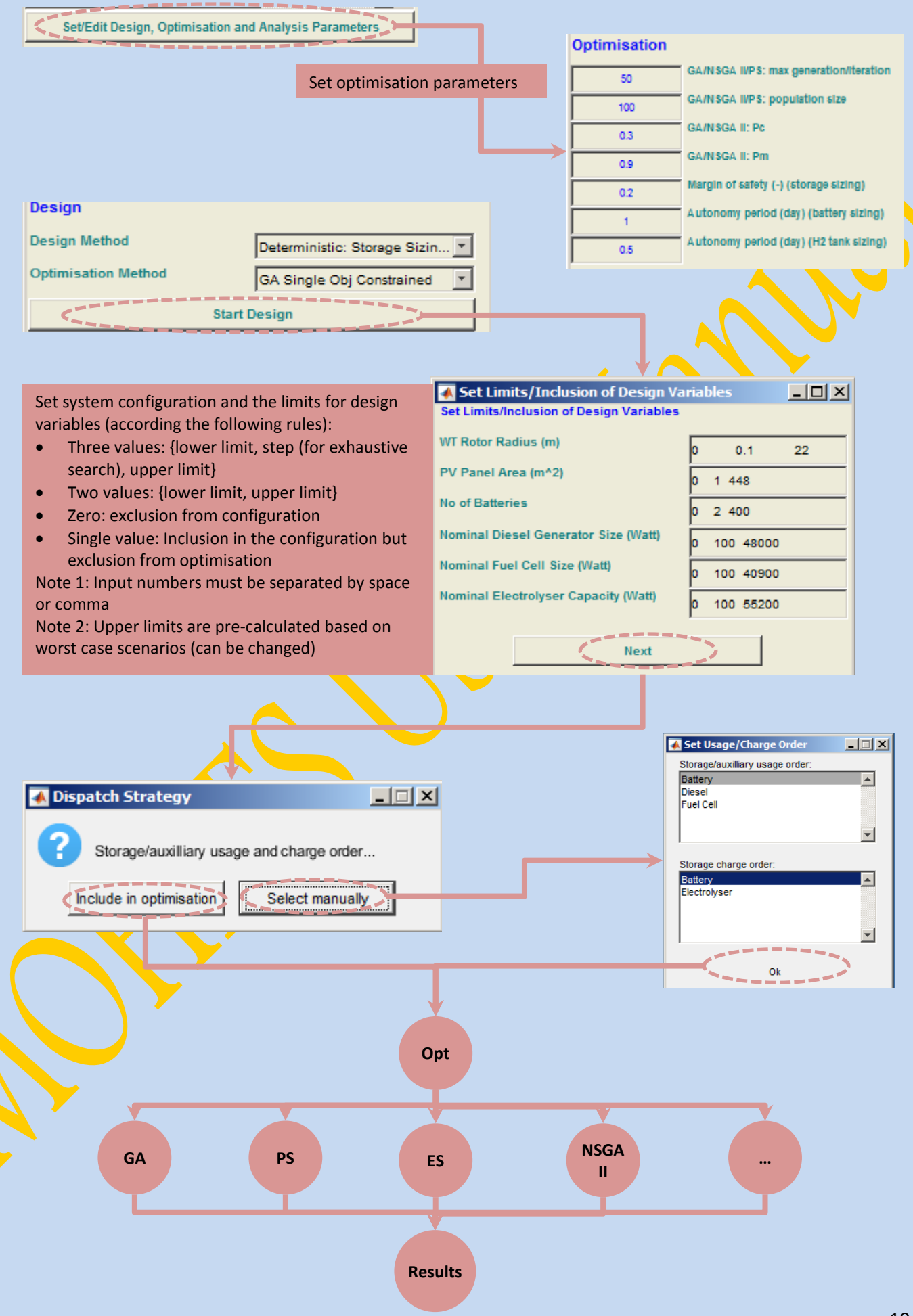

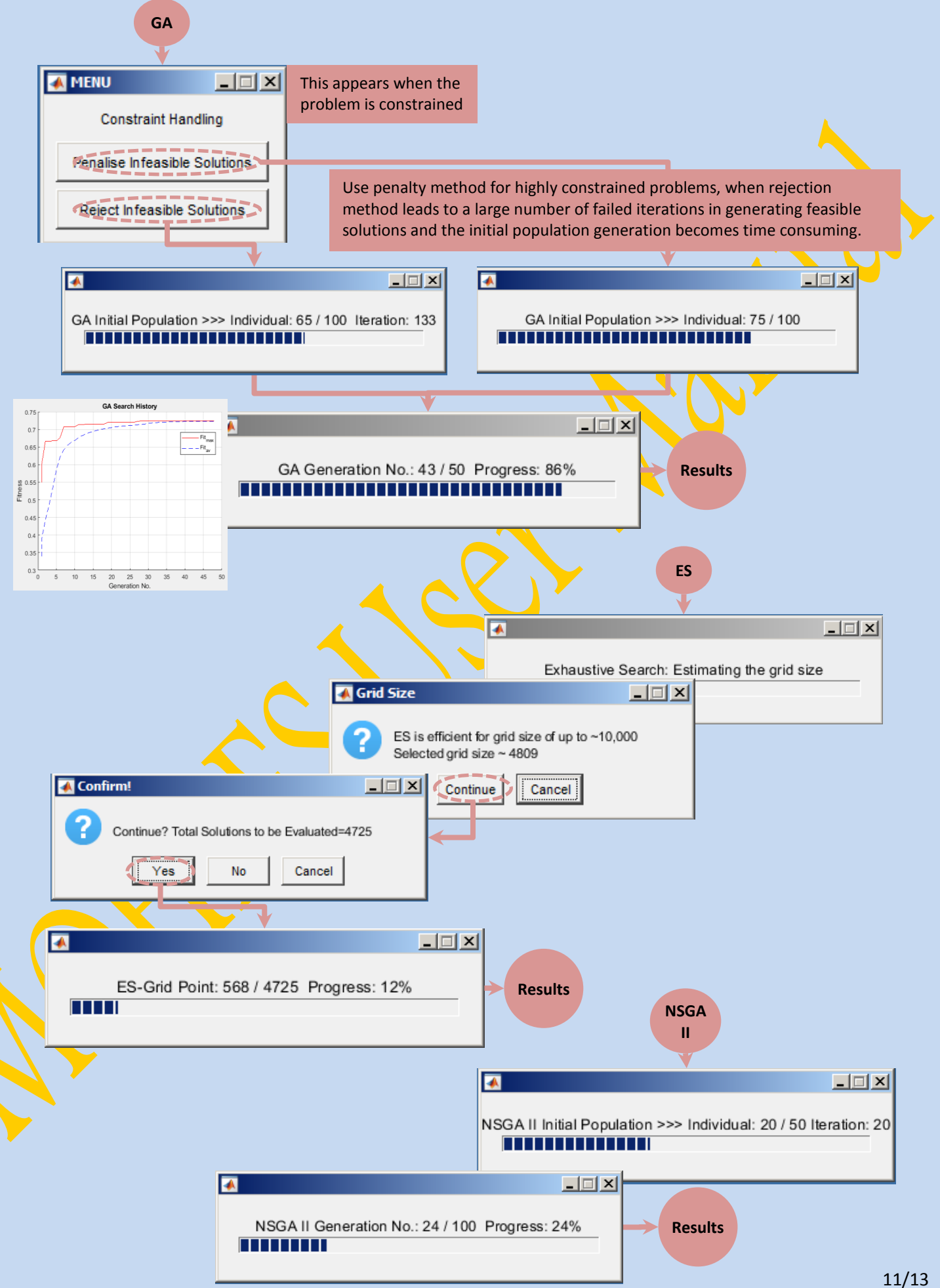

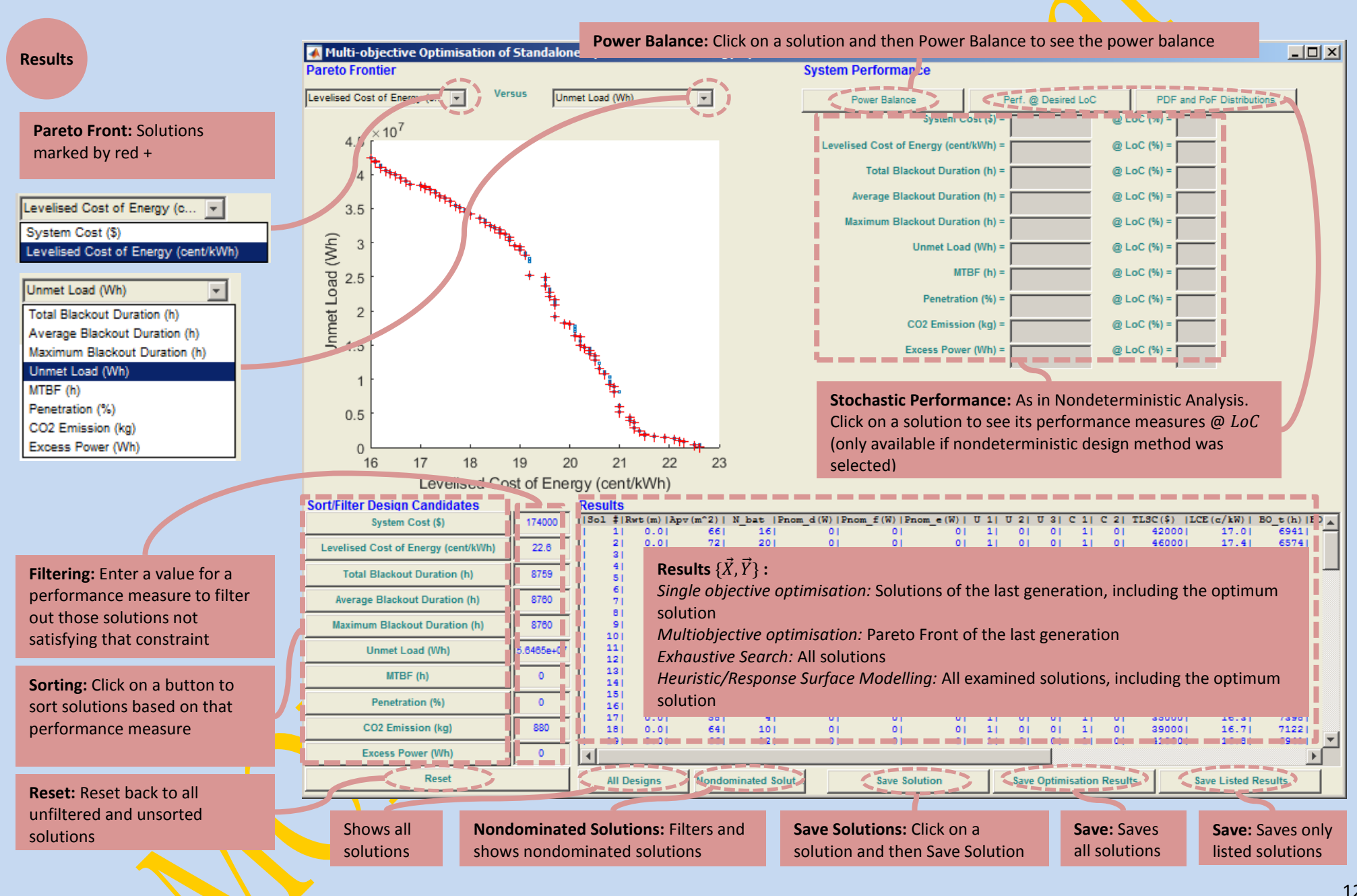

MOHRES User Manual

### **5 Excel Data File for Site Data**

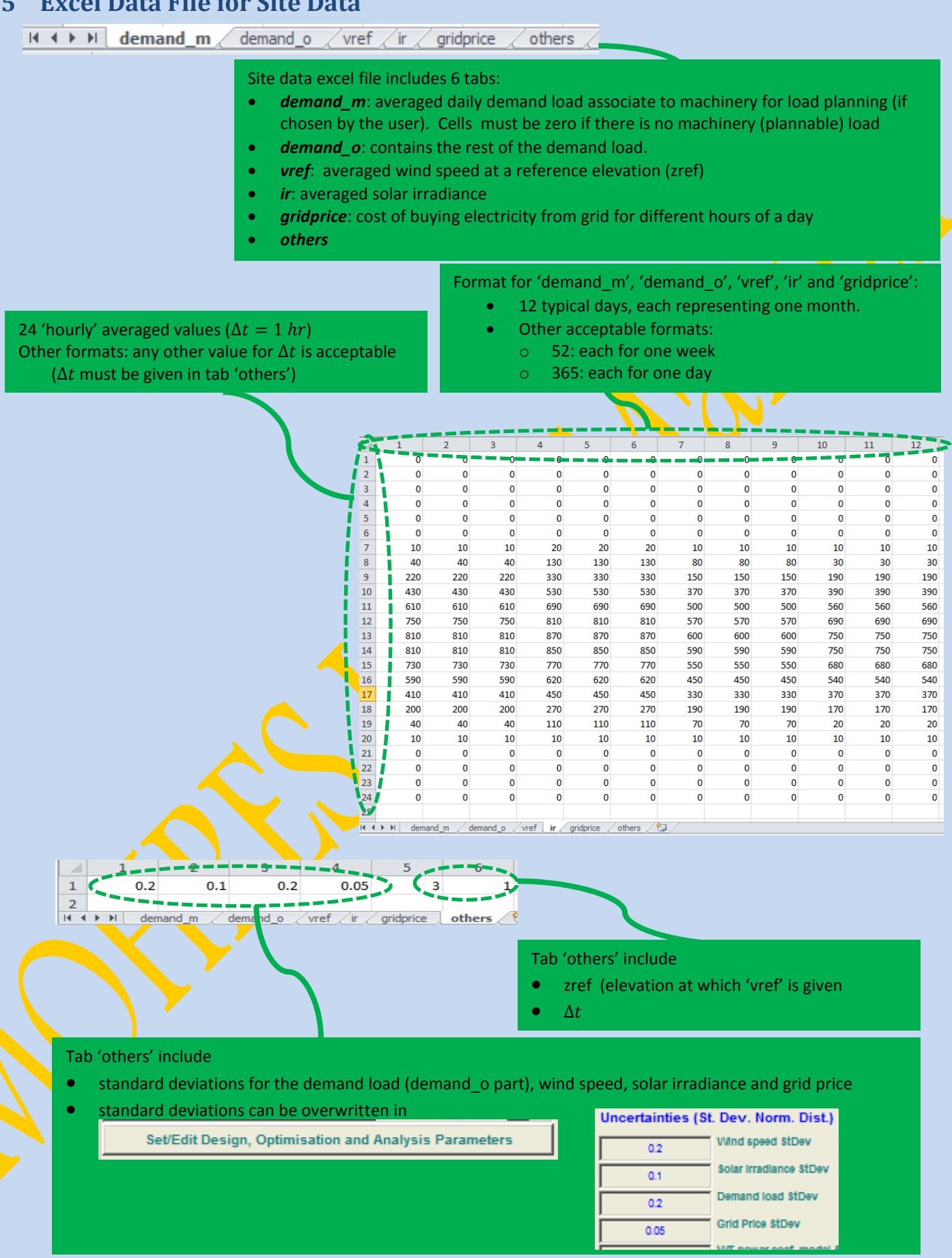